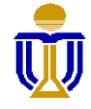

**THE HONG KONG UNIVERSITY OF SCIENCE AND TECHNOLOGY**

## **AV & COMPUTING EQUIPMENT INSTALLED IN ACAD BLDG CLASSROOMS**

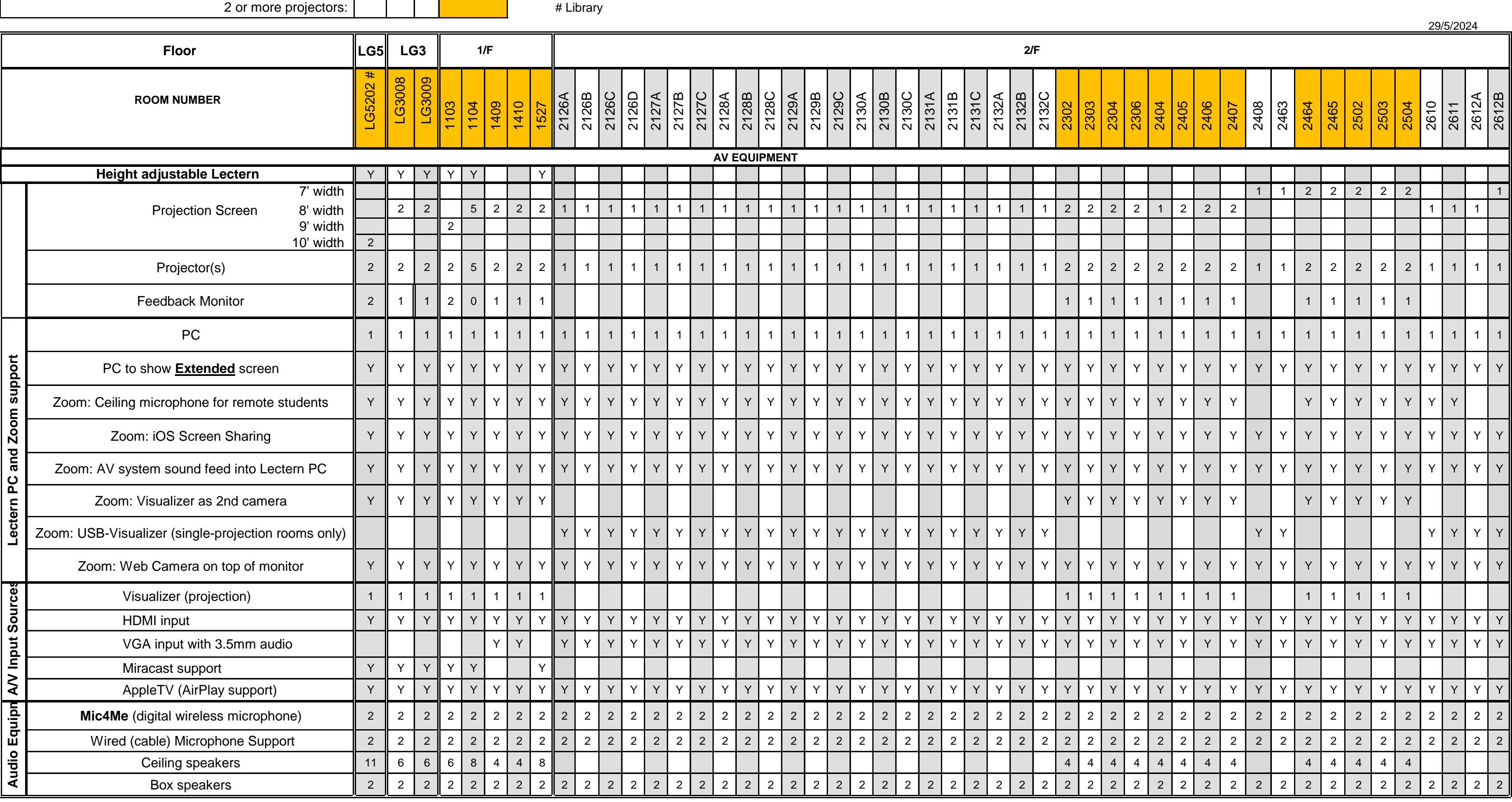

Composite video input and analog microphone has been phased out

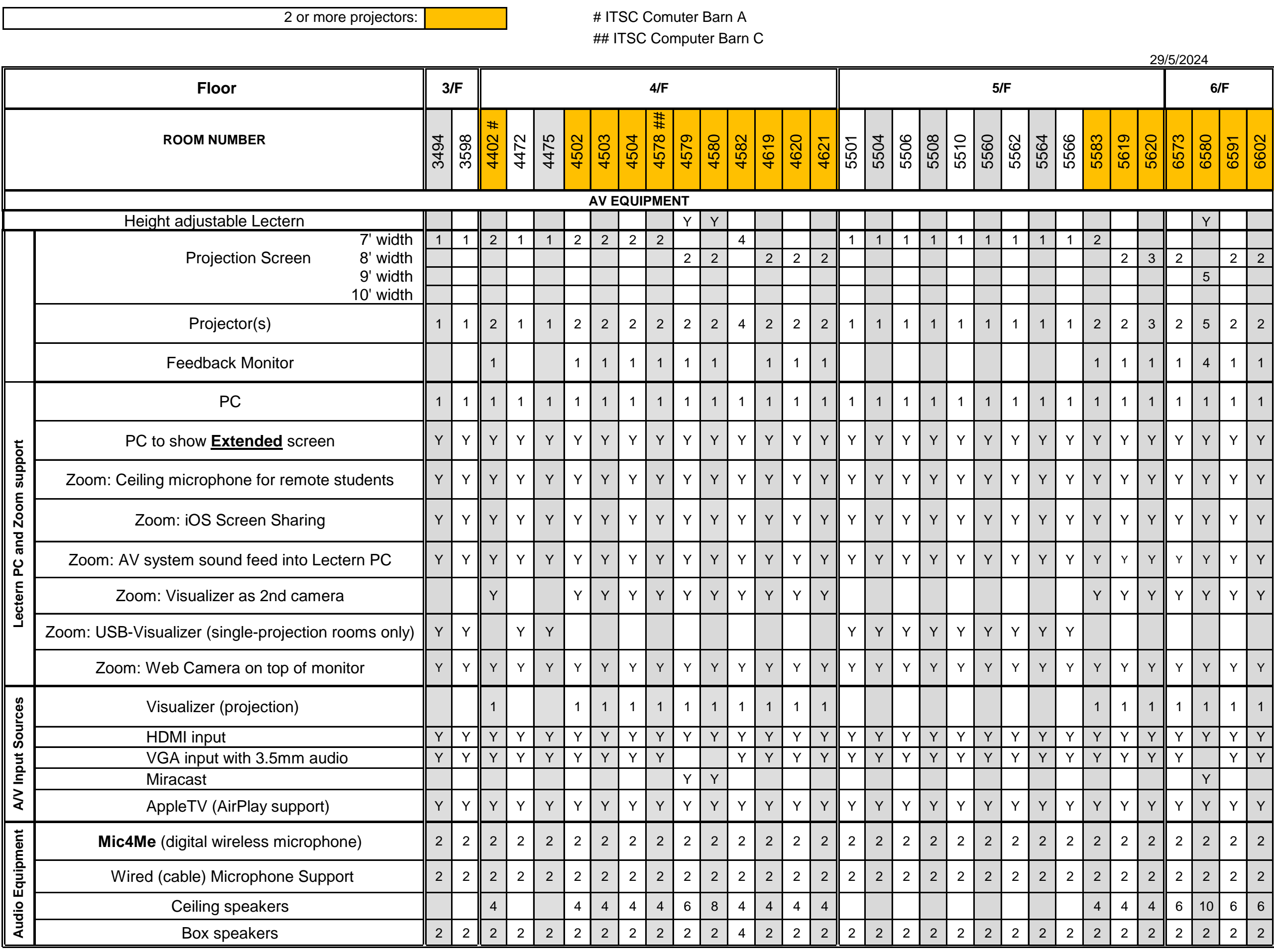

Composite video input and analog microphone has been phased out

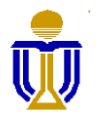

## **THE HONG KONG UNIVERSITY OF SCIENCE AND TECHNOLOGY AV & COMPUTING EQUIPMENT INSTALLED IN ACAD BLDG CLASSROOMS**